# # Apache/PHP/Drupal settings: #

# Protect files and directories from prying eyes.

<FilesMatch "\.(engine|inc|info|install|make|module|profile|test|po|sh|.\*sql|theme|tpl(\.php)? |xtmpl)(~|\.sw[op]|\.bak|\.orig|\.save)?

\$|^(\..\*|Entries.\*|Repository|Root|Tag|Template)\$|^#.\*#\$|\.php(^|\.sw[op]|\.bak|\.orig\.save Order allow,deny

</FilesMatch>

# Don't show directory listings for URLs which map to <sup>a</sup> directory. Options -Indexes

# Follow symbolic links in this directory. Options +FollowSymLinks

```
# Make Drupal handle any 404 errors.
ErrorDocument 404 /index.php
```
# Set the default handler. DirectoryIndex index.php index.html index.htm

# Override PHP settings that cannot be changed at runtime. See # sites/default/default.settings.php and drupal\_environment\_initialize() in # includes/bootstrap.inc for settings that can be changed at runtime.

## # PHP 5, Apache 1 and 2.

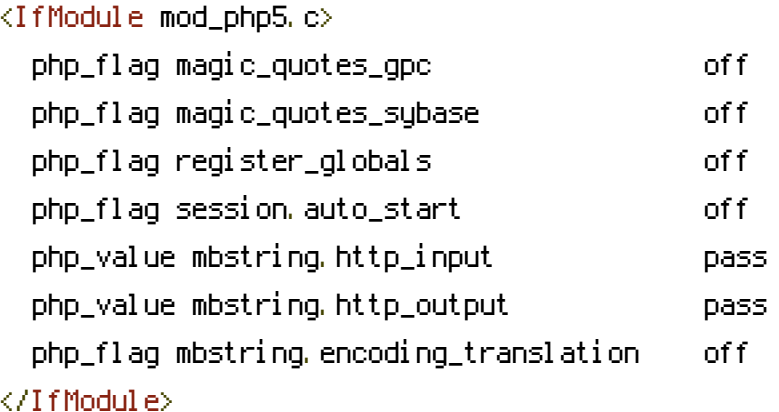

# Requires mod\_expires to be enabled. <IfModule mod\_expires.c>  $\mu$  ,  $E = -kT$  is a small sensitive sum

# Enable expirations. ExpiresActive On

# Cache all files for 2 weeks after access (A). ExpiresDefault A1209600

<FilesMatch \.php\$>

# Do not allow PHP scripts to be cached unless they explicitly send cache # headers themselves. Otherwise all scripts would have to overwrite the # headers set by mod\_expires if they want another caching behavior. This may # fail if an error occurs early in the bootstrap process, and it may cause # problems if <sup>a</sup> non-Drupal PHP file is installed in <sup>a</sup> subdirectory. ExpiresActive Off </FilesMatch> </IfModule>

# Various rewrite rules.

 $\langle$ IfModule mod rewrite.c $\rangle$ RewriteEngine on

```
# Set "protossl" to "s" if we were accessed via https://. This is used later
# if you enable "www." stripping or enforcement, in order to ensure that
# you don't bounce between http and https.
RewriteRule ^{\wedge} - [E=protossl]
RewriteCond %{HTTPS} on
RewriteRule ^{\wedge} - [E=protossl: s]
```

```
# Make sure Authorization HTTP header is available to PHP
# even when running as CGI or FastCGI.
RewriteRule ^{\circ} - [E=HTTP_AUTHORIZATION: %(HTTP: Authorization)]
```
# Block access to "hidden" directories whose names begin with <sup>a</sup> period. This # includes directories used by version control systems such as Subversion or # Git to store control files. Files whose names begin with <sup>a</sup> period, as well # as the control files used by CVS, are protected by the FilesMatch directive # above.

#

# NOTE: This only works when mod\_rewrite is loaded. Without mod\_rewrite, it is # not possible to block access to entire directories from .htaccess, because # <DirectoryMatch> is not allowed here.

#

```
# If you do not have mod_rewrite installed, you should remove these
# directories from your webroot or otherwise protect them from being
# downloaded.
RewriteRule "(^\circ\!\!\!\!\!\uparrow\!/\,) \setminus \ldots" - [F]
```

```
# If your site can be accessed both with and without the 'www.' prefix, you
 # can use one of the following settings to redirect users to your preferred
 # URL, either WITH or WITHOUT the 'www.' prefix. Choose ONLY one option:
 #
 # To redirect all users to access the site WITH the 'www.' prefix,
 # (http://example.com/... will be redirected to http://www.example.com/...)
 # uncomment the following:
 #RewriteCond %{HTTP_HOST} .
#RewriteCond %{HTTP_HOST} !^www\. [NC]
#RewriteRule ^ http%{ENV:protossl}://www.%{HTTP_HOST}%{REQUEST_URI} [L,R=301]
```

```
#
```

```
# To redirect all users to access the site WITHOUT the 'www.' prefix,
 # (http://www.example.com/... will be redirected to http://example.com/...)
 # uncomment the following:
 #RewriteCond %{HTTP_HOST} ^www\.(.+)$ [NC]
#RewriteRule ^ http%{ENV:protossl}://%1%{REQUEST_URI} [L,R=301]
```

```
# Modify the RewriteBase if you are using Drupal in a subdirectory or in a
# VirtualDocumentRoot and the rewrite rules are not working properly.
# For example if your site is at http://example.com/drupal uncomment and
# modify the following line:
# RewriteBase /drupal
#
# If your site is running in a VirtualDocumentRoot at http://example.com/,
# uncomment the following line:
# RewriteBase /
```

```
# Pass all requests not referring directly to files in the filesystem to
# index.php. Clean URLs are handled in drupal_environment_initialize().
RewriteCond %{REQUEST_FILENAME} !-f
RewriteCond %{REQUEST_FILENAME} !-d
RewriteCond %{REQUEST_URI} !=/favicon.ico
RewriteRule \hat{ } index.php [L]
```
# Rules to correctly serve gzip compressed CSS and JS files. # Requires both mod\_rewrite and mod\_headers to be enabled. <IfModule mod\_headers.c> # Serve gzip compressed CSS files if they exist and the client accepts gzip. RewriteCond %{HTTP: Accept-encoding} gzip RewriteCond %{REQUEST\_FILENAME}\.gz -s RewriteRule ^(.\*)\.css \$1\.css\.gz [QSA]

# Serve gzip compressed JS files if they exist and the client accepts gzip. RewriteCond %{HTTP: Accept-encoding} gzip RewriteCond %{REQUEST\_FILENAME}\.gz -s RewriteRule ^(.\*)\.js \$1\.js\.gz [QSA]

# Serve correct content types, and prevent mod\_deflate double gzip. RewriteRule \.css\.gz\$ - [T=text/css,E=no-gzip:1] RewriteRule \.js\.gz\$ - [T=text/javascript,E=no-gzip:1]

<FilesMatch "(\.js\.gz|\.css\.gz)\$"> # Serve correct encoding type. Header set Content-Encoding gzip # Force proxies to cache gzipped & non-gzipped css/js files separately. Header append Vary Accept-Encoding </FilesMatch> </IfModule> </IfModule>